## **Read PDF EBooks Learning Tableau 2019 - Joshua N. Milligan Free EBook PDF/ePub/Mobi/Mp3/Txt**

## **Learning<br>Tableau 2019**

**Third Edition** 

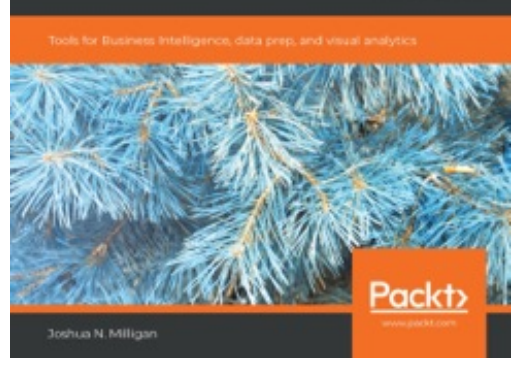

**Read PDF eBooks Learning Tableau 2019 Joshua N. Milligan Free eBook PDF/ePub/Mobi/Mp3/Txt**, Create powerful data visualizations and unlock intelligent business insights with Tableau Key Features Explore all the latest Tableau 2019 features and redefine business analytics for your organization Create impressive data visualizations and interactive dashboards to get insights from your data Learn effective data storytelling to transform how your business leverages data and makes decisions Book Description Tableau is the gold standard of business intelligence and visual analytics tools in every industry. It enables rapid data visualization and interpretation with charts, graphs, dashboards, and much more. Updated with the latest features of Tableau, this book takes you from the foundations of the Tableau 2019 paradigm through to advanced topics. This third edition of the bestselling guide by Tableau Zen Master,

Joshua Milligan, will help you come to grips with updated features, such as set actions and transparent views. Beginning with installation, you'll create your first visualizations with Tableau and then explore practical examples and advanced techniques. You'll create bar charts, tree maps, scatterplots, time series, and a variety of other visualizations. Next, you'll discover techniques to overcome challenges presented by data structure and quality and engage in effective data storytelling and decision making with business critical information. Finally, you'll be introduced to Tableau Prep, and learn how to use it to integrate and shape data for analysis. By the end of this book, you will be equipped to leverage the powerful features of Tableau 2019 for decision making. What you will learn Develop stunning visualizations that explain complexity with clarity Explore the exciting new features of Tableau Desktop and Tableau Prep Connect to various data sources to bring all your data together Uncover techniques to prep and structure your data for easy analysis Create and use calculations to solve problems and enrich analytics Master advanced topics such as sets, LOD calcs, and much more Enable smart decisions with clustering, distribution, and forecasting Share your data stories to build a culture of trust and action Who this book is for This Tableau book is for anyone who wants to understand data. If you're new to Tableau, don't worry. This book builds on the foundations to help you understand how Tableau really works and then builds on that knowledge with practical examples before moving on to advanced techniques. Working experience with databases will be useful but is not necessary to get the most out of this book.

## **Read PDF EBooks Learning Tableau 2019 - Joshua N. Milligan Free EBook PDF/ePub/Mobi/Mp3/Txt**

**Read PDF eBooks Learning Tableau 2019 Joshua N. Milligan Free eBook PDF/ePub/Mobi/Mp3/Txt**, The regular type of help documentation is really a hard copy manual that's printed, nicely bound, and functional. Itoperates as a reference manual - skim the TOC or index, get the page, and stick to the directions detail by detail.The challenge using these sorts of documents is the fact that user manuals can often become jumbled and hard tounderstand. And in order to fix this problem, writers can try and employ things i call "go over here" ways tominimize the wordiness and simplify this content. I've found this approach to be extremely ineffective most of thetime. Why? Because **learning tableau 2019** are considered unsuitable to get flippedthrough ten times for just one task. That is what online assistance is for.

If you realise your learning tableau 2019 so overwhelming, you are able to go aheadand take instructions or guides in the manual individually. Select a special feature you wish to give attention to,browse the manual thoroughly, bring your product and execute what the manual is hinting to complete. Understandwhat the feature does, using it, and don't go jumping to a different cool feature til you have fully explored the actualone. Working through your owner's manual by doing this assists you to learn everything concerning your digitalproduct the best and most convenient way. By ignoring your digital product manual and not reading it, you limityourself in taking advantage of your product's features. When you have lost your owner's manual, look at productInstructions for downloadable manuals in PDF

learning tableau 2019 are a good way to achieve details about operating certainproducts. Many products that you buy can be obtained using instruction manuals. These user guides are clearlybuilt to give step-by-step information about how you ought to go ahead in operating certain equipments. Ahandbook is really a user's guide to operating the equipments. Should you loose your best guide or even the productwould not provide an instructions, you can easily obtain one on the net. You can search for the manual of yourchoice online. Here, it is possible to work with google to browse through the available user guide and find the mainone you'll need. On the net, you'll be able to discover the manual that you might want with great ease andsimplicity

Here is the access Download Page of LEARNING TABLEAU 2019 PDF, click this link below to download or read online :

## [Download: learning tableau 2019 PDF](http://dbook.akbd.info/?book=MTQ3MjAzNzEwMg==&c=us&format=pdf)

Best of all, they are entirely free to find, use and download, so there is no cost or stress at all. We also have many ebooks and user guide is also related with learning tableau 2019 on next page: